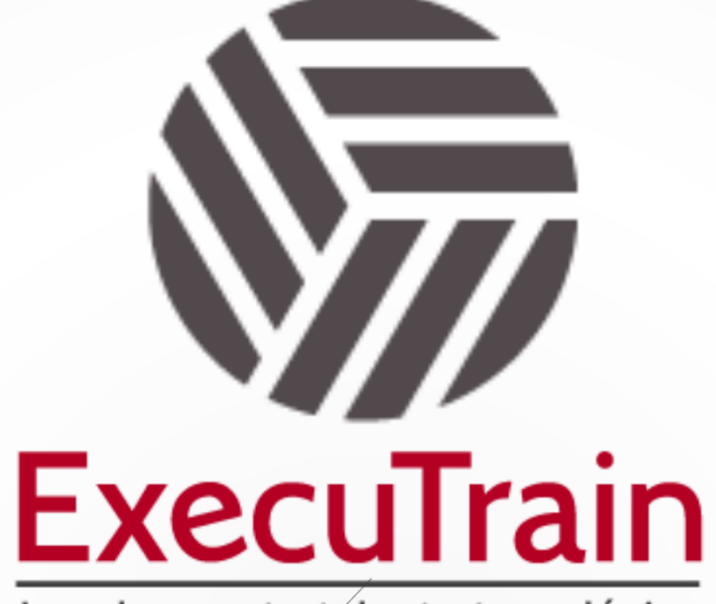

Impulsamos tu talento tecnológico

 $\bullet$ 

 $\bullet$ 

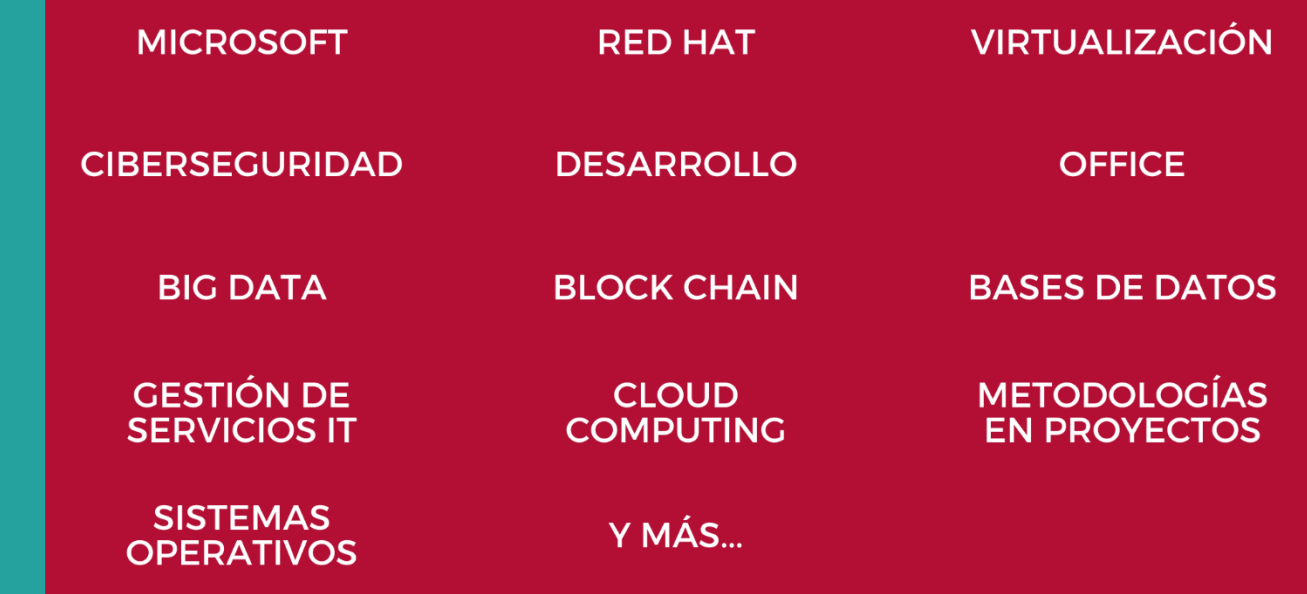

### www.executrain.com.mx

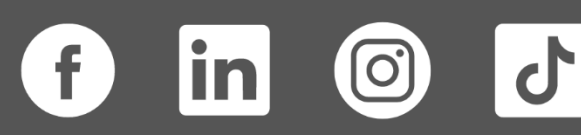

# **¿Por qué ExecuTrain?**

ExecuTrain es un proveedor de entrenamiento corporativo a nivel internacional y líder mundial en la capacitación empresarial. Contamos con más de 30 años de Experiencia y con más de 75 mil personas capacitadas a nivel Nacional.

Te guiamos en la definición de tus requerimientos de capacitación, en las diferentes etapas:

- ✓ Detección de necesidades, evaluación de conocimientos, plan de capacitación y seguimiento posterior para elegir el plan de capacitación como tú lo necesitas.
- ✓ El **más amplio catálogo de cursos**, desde un nivel básico hasta los niveles de conocimientos más especializados.
- ✓ En ExecuTrain el material y la **metodología están diseñados por expertos en aprendizaje humano**. Lo que te garantiza un mejor conocimiento en menor tiempo.
- ✓ Tú puedes confiar y estar seguro del aprendizaje porque nuestro **staff de instructores es de primer nivel**, algunos de los cuales son consultores en reconocidas empresas.
- ✓ No pierdas tu tiempo, los cursos están diseñados para un aprendizaje práctico.

**Nuestro compromiso es que tú aprendas, si no quedas satisfecho con los resultados del programa, podrás volver a tomar los cursos hasta tu entera satisfacción o la devolución de tu dinero**.

### **Modalidad de Servicio**

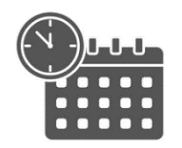

Cursos en Fecha Calendario

Súmate a nuestros grupos en fechas públicas.

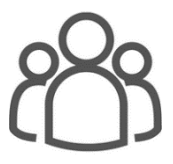

Cursos Privados

On site, en nuestras instalaciones o en línea con instructor en vivo.

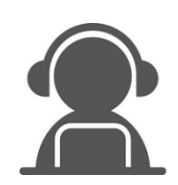

Autoestudio con soporte de instructor

Cursos en modalidad autoestudio, con acceso 24/7 a la plataforma de estudio, con soporte de instructor y foros de ayuda

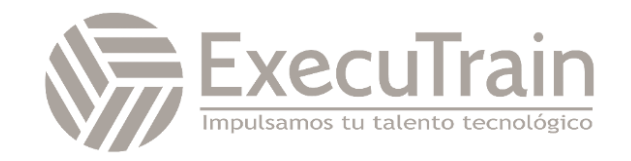

### **Copilot / Curso Microsoft 365 Copilot para Directivos de Recursos Humanos**

Microsoft 365 Copilot para directivos ofrece todos los conocimientos necesarios para mejorar el uso de la plataforma en la empresa. El curso, es dictado por expertos que te ayudará a gestionar y mejorar la toma de decisiones con un programa de formación exclusivo para profesionales de recursos humanos.

¡Obtenga una tasa de ROI del 1065% y saque el máximo provecho de esta herramienta de trabajo haciendo!

Este curso se imparte en modalidad online y consta de 9 unidades.

La duración del curso es de 70 horas que se distribuye entre el contenido y las herramientas de colaboración. A su finalización, el alumno recibirá un diploma acreditativo.

La formación se realiza a través de nuestro Campus Virtual, con esta modalidad dispondrás de todo el contenido didáctico en la plataforma del curso y estará accesible, desde el día de inicio de curso, las 24 horas todos los días de la semana. El alumno también dispondrá de foros de participación, así como una tutorización continua

Microsoft Copilot es un potente asistente de inteligencia artificial que te ayuda a crear, analizar y comunicar documentos con facilidad. Copilot puede ayudarte con diversas tareas, como escribir descripciones de puestos, comparar currículos, crear preguntas de entrevista y redactar cartas de oferta. En este programa de formación, aprenderás a usar Copilot en Word, Loop y Outlook para agilizar el proceso de contratación y encontrar los mejores candidatos para tu organización.

## **Perfil del Público**

CEOs, directivos, managers, responsables de departamentos y profesionales con capacidad de gestión en el área de recursos humanos.

Este programa de formación está dirigido a profesionales de recursos humanos que quieran aprovechar el poder de la inteligencia artificial para mejorar su eficiencia y calidad en la contratación. No se requiere experiencia previa con Copilot, pero sí tener una familiaridad básica con las aplicaciones de Microsoft 365.

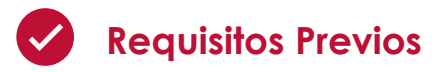

- ✓ Antes de asistir a este curso, los estudiantes deben tener:
- ✓ Una cuenta de Microsoft 365 con acceso a Copilot, Word, Loop y Outlook.
- ✓ Un dispositivo con conexión a internet y un navegador web.
- ✓ Algunos documentos de recursos humanos de muestra, como documentos de responsabilidades, currículos y cartas de oferta. Puedes usar los que se proporcionan en los ejercicios o crear los tuyos propios.

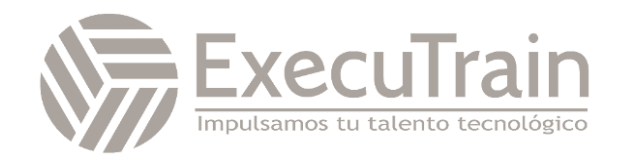

## **Objetivos**

- ✓ Usar Copilot en Word para crear una descripción de puesto basada en un documento de responsabilidades de recursos humanos.
- ✓ Usar Copilot en Word para analizar varios currículos para un puesto de trabajo, crear un informe que compare las fortalezas y debilidades de cada candidato y hacer una recomendación final.
- ✓ Usar Copilot en Loop para crear un conjunto de preguntas de entrevista para un nuevo puesto de trabajo.
- ✓ Usar Copilot en Outlook para redactar una carta de oferta por correo electrónico a un candidato para un nuevo puesto de trabajo.

# **Módulos**

#### **Unidad 1: ¿Qué es Microsoft 365 Copilot?**

- Visión general de Microsoft 365 Copilot: el sistema del copiloto
- La aptitud del empleado y el paradigma del modo de trabajo con la IA
- Las ventajas de la IA para cada puesto de trabajo
- Los avisos y el lenguaje natural.
- ¿Dónde se aplica Copilo?

#### **Unidad 2: Copiloto en Outlook**

- Priorizando los correos electrónicos más importantes con Copilot
- Como reanudar hilos de comunicación en emails largos
- Realizar respuestas de correos electrónicos con datos de Excel u otras fuentes.
- Cambio de estilos y creación de resúmenes para la redacción del correo electrónico.
- Optimización de los contenidos de mensajes con Copilot

#### **Unidad 3: Copiloto en Word**

- Creación de documentos basados en otra información.
- Generación de borradores con los datos principales referentes al documento a crear o editar
- Personalización de documentos según modelos o estilos con lenguaje natural.
- Crear resúmenes sobre los documentos y uso de sugerencias.
- Creación automática de preguntas y respuestas sobre los documentos.

#### **Unidad 4: Copiloto en Excel**

- Análisis de datos y obtención de tendencias con IA
- Profundizar en las tendencias
- Cómo usar el lenguaje natural en Excel para generar los datos
- Uso del copiloto para crear gráficos resaltados en base a consultas de lenguaje natural
- Creación de nuevos modelos
- Realización de conclusiones rápidas sobre datos

#### **Unidad 5: Copiloto en Power Point**

- Traslado de un correo electrónico o un documento de Word a PowerPoint
- Creación de documentos desde un PowerPoint
- Creación de presentaciones desde un archivo base
- Animación de diapositivas
- Generación de notas del orador
- Uso de IA con Dall-e para optimizar las imágenes y gráficos con diapositivas

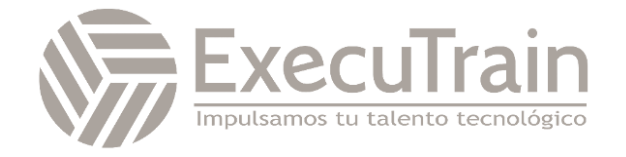

#### **Unidad 6: Copiloto en Microsoft Teams**

- Cómo aumentar la productividad en Teams con IA
- La gestión de currículums de reuniones.
- Cómo analizar las preguntas sin resolver y las principales conclusiones de la reunión
- Creación de nuevas propuestas y gestión integrada con otras aplicaciones.
- Como hacer seguimiento de reuniones y resúmenes de las acciones
- La gestión de tareas que se establecen en las reuniones.
- Como mejorar la comprensión de los temas tratados mediante la clarificación de cuestiones
- Cómo ahorrar tiempo con la gestión de reuniones con Teams Copilot

#### **Unidad 7: El copiloto en OneNote**

- La gestión de currículums de notas.
- Como identificar preguntas sin respuesta en las notas y agruparlas en un lugar centralizado
- Creación de planos de trabajo.
- Creación de listas
- Creación de tareas sobre notas realizadas
- Generación de ideas creativas en base a la IA con OneNote y mis notas
- Como recordar la información que el empleado necesita
- La gestión visual de las notas con imágenes relevantes.

#### **Unidad 8: Gestión de Microsoft 365 para directivos**

- Estudios de caso de organizaciones que han utilizado Microsoft365 Copilot con éxito
- Ejemplos prácticos de cómo aprovechar al máximo las características de Microsoft 365 Copilot
- La rentabilidad del uso de Microsoft 365 copiloto en las organizaciones
- El ROI del uso de Microsoft 365 copiloto por roles: Directivos, Ventas, Finanzas, marketing, RRHH, operaciones e IT

#### **Unidad 9: Cómo usar Microsoft 365 Copilot por un directivo**

- Encuentra la información relevante en la compañía.
- Revisión de los resultados de negocio.
- Resumir las tendencias principales del negocio.
- Mejorar las presentaciones y los contenidos de las mismas.
- Diseñar discursos más convincentes
- Seguir los temas con más agilidad
- Resumir reuniones con IA generativa
- Analizar los principales temas y tomar decisiones más productivas
- Resumir hilos de emails y diseñar cuerpos de mensaje con impacto
- Automatizar rutinas diarias
- Generar informes rápidamente y analizar los datos.
- Estar actualizado permanentemente gestionando los mensajes importantes
- Como delegar tareas con Microsoft 365 Copilot y gestionar su seguimiento
- Gestionar las cargas de trabajo más eficazmente con Microsoft 365 Copilot
- Como eliminar trabajo repetitivo con Microsoft Copilot y centrado en el trabajo estratégico
- Ejemplos prácticos de cómo aprovechar al máximo las características de Microsoft 365 Copilot

#### **Unidad 10: Tareas de los profesionales de RRHH con Microsoft 365 Copilot**

- Crear una descripción de puesto usando Copilot en Word
- Analizar currículos y hacer una recomendación usando Copilot en Word
- Crear preguntas de entrevista usando Copilot en Loop

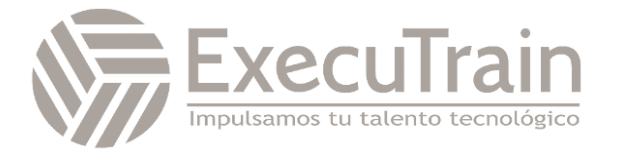

- Redactar una carta de oferta por correo electrónico usando Copilot en Outlook
- Comprobación de conocimientos
- Conclusiones

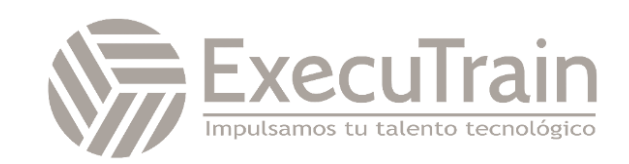